## SAP ABAP table CRMC\_CUSTGRP {Customers: Customer Groups}

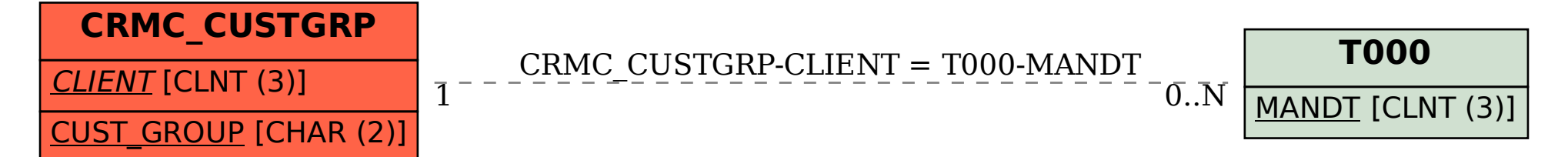